## SAP ABAP table SQADBCATV {Generated Table for View}

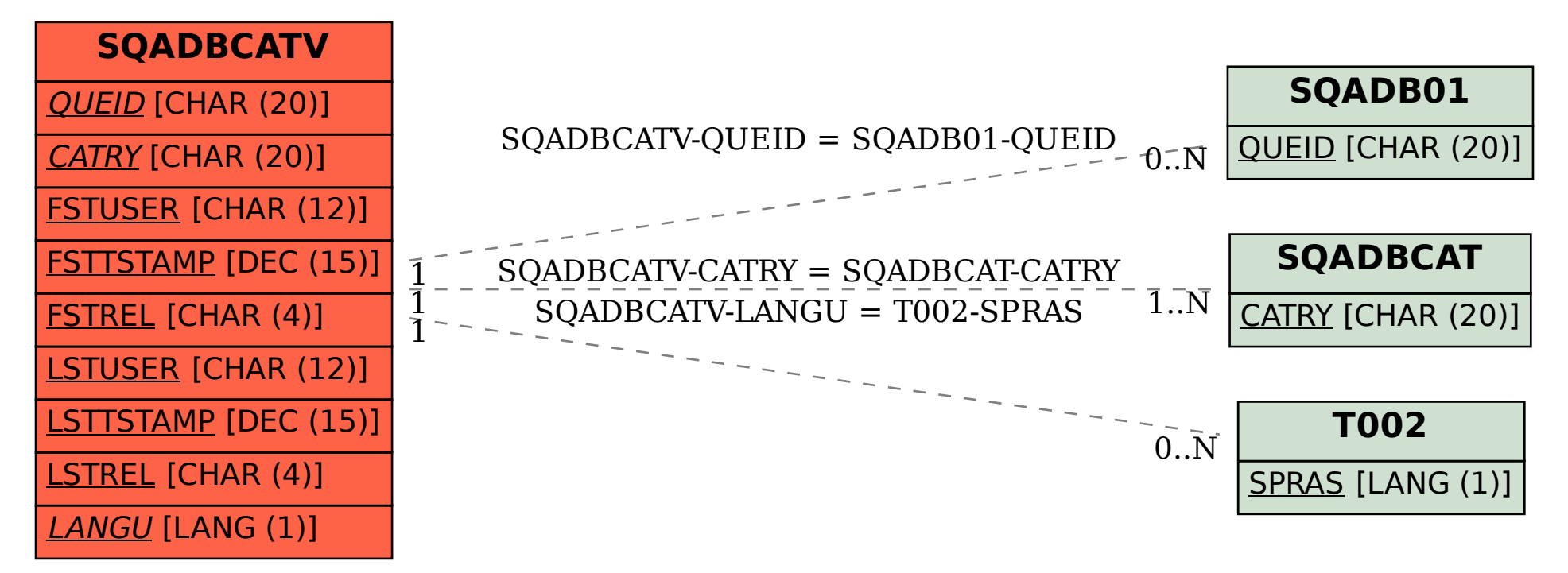